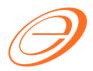

eStream Software

# SQL Financial Accounting – INPUT ENTRY FOR ATS

Author / Compiled by Document name Date (last modified) Loo SQL-GST-Input Entry for ATS.doc

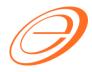

eStream Software

## Table of contents

| 1 INTRODUCTION         | 2 |
|------------------------|---|
| 2 TAX CODE FOR ATS     | 2 |
| 2.1 Tax Code           | 2 |
| 3 INPUT ENTRY FOR ATS  |   |
| 3.1 Purchase Invoice   |   |
| 4 GST RETURN           | 4 |
| 4.1 GST Return Process |   |

:

:

Loo SQL-GST-Input Entry for ATS.doc

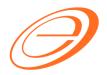

eStream Software

## **VERSION CONTROL**

| Version<br>No. | Date           | Initiated by  | Remarks          |
|----------------|----------------|---------------|------------------|
| 1.0            | 07 May<br>2015 | Loo Chin Soon | Initial document |
|                |                |               |                  |
|                |                |               |                  |

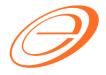

eStream Software

## **1 INTRODUCTION**

Approved Trader Scheme (ATS) is a special schemes are introduced to alleviate negative cash flow impact to business.

#### Under ATS,

- 1. ATS participants are allowed to suspend GST on the importation of goods.
- 2. Goods imported is used in the course or furtherance of business.
- 3. The amount of GST suspended needs to be declared in the GST return (for the taxable period to which the suspension relates).

#### Persons eligible for ATS

- 1. Companies located within Free Industries Zone (FIZ)
- 2. Licensed Manufacturing Warehouse (LMW)
- 3. International Procurement Centre (IPC)
- 4. Regional Distribution Centre (RDC)
- 5. Toll manufacturers under ATMS
- 6. Jewellery manufacturers under AJS
- 7. Companies with turnover above RM25 million and at least 80% of their supplies made are zero-rated; or
- 8. Any other person approved by the Minister.

# 2 TAX CODE FOR ATS

### 2.1 Tax Code

[GST → Maintain Tax...]

You can found the following tax code available in SQL Financial Accounting.

| Tax Code | Description                                                                                                    | Tax Rate % |
|----------|----------------------------------------------------------------------------------------------------|------------|
| IS       | Imports under special scheme with no GST incurred.<br>This refers to goods imported under the Approved Trader<br>Scheme (ATS) and Approved Toll Manufacturer Scheme<br>(ATMS), where GST is suspended when the trader imports | 0%         |
|          | the non-dutiable goods into Malaysia. These two schemes<br>are designed to ease the cash flow of Trader Scheme<br>(ATS) and Approved Toll Manufacturer Scheme (ATMS),<br>who has significant imports.                         |            |

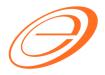

eStream Software

## **3 INPUT ENTRY FOR ATS**

### 3.1 Purchase Invoice

[Purchase → Purchase Invoice...]

- 1. Create the oversea supplier invoice at Purchase Invoice.
- 2. You are required to key-in the Import Declaration No. (eg. K1 or K9) into Permit No column. This import declaration no will be appear in GAF file.
- 3. Select the tax code = IS. Tax amount = 0.00
- 4. Taxable Amount (local value) should entered as

GST Value = Customs Value (CIF) + any customs duty paid + any excise duty paid

| 🦉 P            | urchase Invoi                | ce                                       |          |           |        |      |         |           |        |           |             |                   |                |        |
|----------------|------------------------------|------------------------------------------|----------|-----------|--------|------|---------|-----------|--------|-----------|-------------|-------------------|----------------|--------|
| More           | Supplier :-                  | Supplier :- 400-A0001 V S\$ @ 2.30980000 |          |           |        |      |         |           | Inv No | Cancelled | <u>N</u> ew |                   |                |        |
| Attachments No | Address :-<br>Description :- | ABCD CO.<br>Purchase                     |          | port      | N      | 1    |         |           |        |           |             | Value (CIF)       | 07/05/2015 🔻   | Delete |
| Note I         | + = 🕢<br>Invoice M           | atrix                                    | De       | claration | NO     |      | Ľ       | Tax code  | = IS   | ;         |             | excise duty       |                | Browse |
| Item 1         | Item Co                      | de Descri                                | ption    | Permit No | Qty    | UOM  | U/Price | Sub Total | Tax 1  | ax I      | Tax Amoun   | t Sub Total (Tax) | Taxable Amount |        |
| Template       | ANT                          | ANTENNA                                  |          | k1-323232 | 500.00 | UNIT | 2.00    | 1,000.0   | IS     |           | 0.0         | 1,000.00          | 2,600.00       |        |
| olate          | E-BAT                        | ERICSSON BATTE                           | RY       | k1-323232 | 300.00 | UNIT | 100.00  | 30,000.0  | IS     |           | 0.0         | 30,000.00         | 72,000.00      |        |
|                | 2 records                    | 1                                        |          |           | 800.00 |      |         | 31,000.00 |        |           | 0.0         | 0 31,000.00       | 74,600.00      |        |
|                |                              |                                          |          |           |        |      |         |           |        |           |             | Net Total:        | 31,000.00      |        |
|                | Local Net 1                  | otal: 7                                  | 1,603.80 |           |        |      |         |           |        |           | L           | anding Cost 1:    | 0.00 +         |        |
|                | Deposit Am                   | ount:                                    | 0.00 ••• |           |        |      |         |           |        |           | L           | anding Cost 2:    | 0.00 +         | Close  |

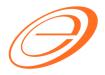

eStream Software

## **4 GST RETURN**

### 4.1 GST Return Process

[GST → New GST Return...]

- 1. Process the month GST Return.
- 2. GST03 item no 14 will be fill-up with the Taxable Amount from the purchase invoice item with tax code "IS".
- 3. GST03 Item no 15 = Taxable Amount (local value) x 6%

For example, below screenshot:-

| GST03 Item n | o 15 = | 74,600.00 | ) x 6% = | 4,476.00 |
|--------------|--------|-----------|----------|----------|
|--------------|--------|-----------|----------|----------|

| 24 P          | Purchase Invoice                                                                                               |       | • 🕺            |
|---------------|----------------------------------------------------------------------------------------------------|-------|----------------|
| More          | P. Invoice Canceled                                                                                            |       | New            |
| f             | Supplier :- 400-A0001 👻 S\$ @ 2.30980000                                                                       |       | Edit           |
| At            | ABCD CO. Next No :- PI-00031                                                                                   |       |                |
| lachn         | Address :- Date :- 07/05/2015 -                                                                                |       | Delete         |
| nents         | Agent :- 🗾 💌                                                                                                   |       | <u>S</u> ave ▼ |
| Attachments   | Terms :- 30 Days 🔻                                                                                             |       | Cancel         |
| N             | Description :- Purchase Ref 1: Est. No :-                                                                      |       | Refresh        |
| Note          |                                                                                                    |       | Browner        |
|               | Invoice Matrix                                                                                                 |       | Browse         |
| Item Template | Tetem Code Description Permit No Qty UOM U/Price Sub Total Tax Tax I Tax Amount Sub Total (Tax) Taxable Amount |       |                |
| empl          | ▶ANT ANTENNA k1-32322 500.00 UNIT 2.00 1,000.00 IS ■ 0.000 1,000.00 2,600.00 2,600.00                          |       |                |
| ate           | E-BAT ERICSSON BATTERY k1-323232 300.00 UNIT 100.00 30,000.00 IS 0.00 30,000.00 72,000.00                      |       |                |
| •             | 2 records 800.00 31.000.00 0.00 31.000.00 74.600.00                                                            |       |                |
|               |                                                                                                    |       |                |
|               | Net Total: 31,000.00                                                                                           |       |                |
|               | Local Net Total:  71,603.80  Landing Cost 1:  0.00 @    Deposit Amount:  0.00 @  Landing Cost 2:  0.00 @       |       | Close          |
| _             | Deposit Amount:  0.00                                                                                          | i     | Close          |
|               | GST-03 (Malaysia)                                                                                              | Bu    | dget           |
|               |                                                                                                    | I     |                |
|               |                                                                                                    | I     |                |
| Fas           | t Report                                                                                                    | I     |                |
|               | 🚆 💽 - 🕨 - 🔚 🖳   2 🐺   🗉 🔚 🖶   4, 129% 💽 🔍 🖅   4 💓 💷 🖑   🗋 🦈                                                    | I     |                |
|               |                                                                                                    |       |                |
|               | 13) Jumlah Nilai Pembekalan Diberi Pelepasan CBP * RM 0.00                                                     |       |                |
|               | Total Value of Supplies Granted GST Relief *                                                                   | В     |                |
|               |                                                                                                    |       |                |
|               | 14) Jumlah Nilai Pengimportan Barang Dibawah Skim Pedagang Diluluskan * RM 74,600.00                           | Ě     |                |
|               | Total Value of Goods Imported Under Approved Trader Scheme *                                                   | ik    |                |
|               |                                                                                                    | liati | on             |
|               | 15) Jumlah Nilai CBP Import Digantung dibawah butiran 14 * RM 4,476.00                                         |       |                |
|               |                                                                                                    |       |                |
|               | 16) Jumlah Nilai Perolehan Harta Modal * RM 0.00                                                               |       |                |
|               | Total Value of Capital Goods Acquired *                                                                        |       |                |
|               | · · · · · · · · · · · · · · · · · · ·                                                                          |       |                |
|               |                                                                                                    |       |                |
| 1             | 2 3                                                                                                    |       |                |
|               | 2 2 2 2 2 2 2 2 2 2 2 2 2 2 2 2 2 2 2                                                                          |       |                |
| Fage          | e 2 01 07.03.2013 17.17.32 031 031 03.03                                                                       |       |                |

### <<END>>

:

: